## Quick Reference Guide: How to Create/Submit an Annual Review

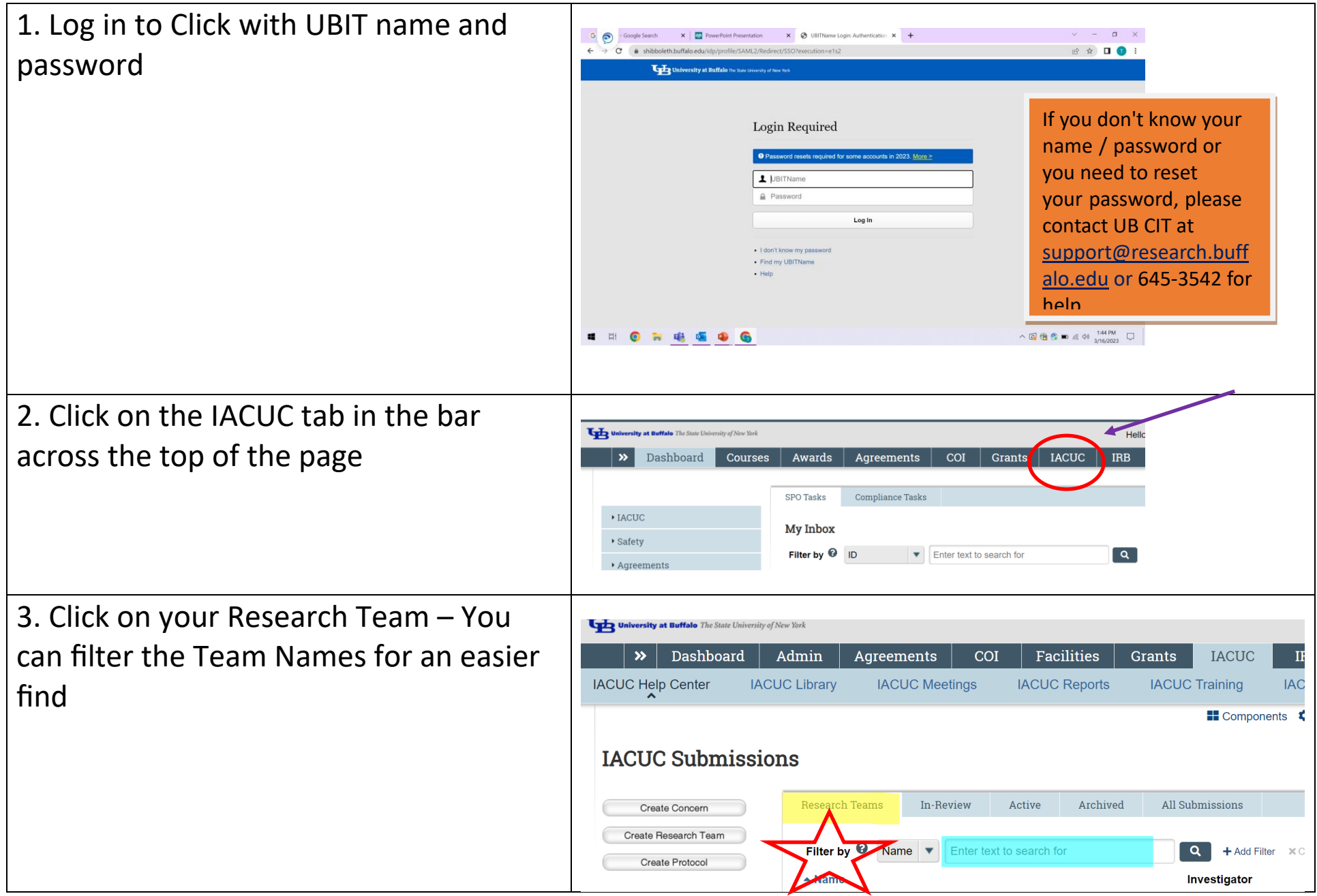

## Quick Reference Guide: How to Create/Submit an Annual Review

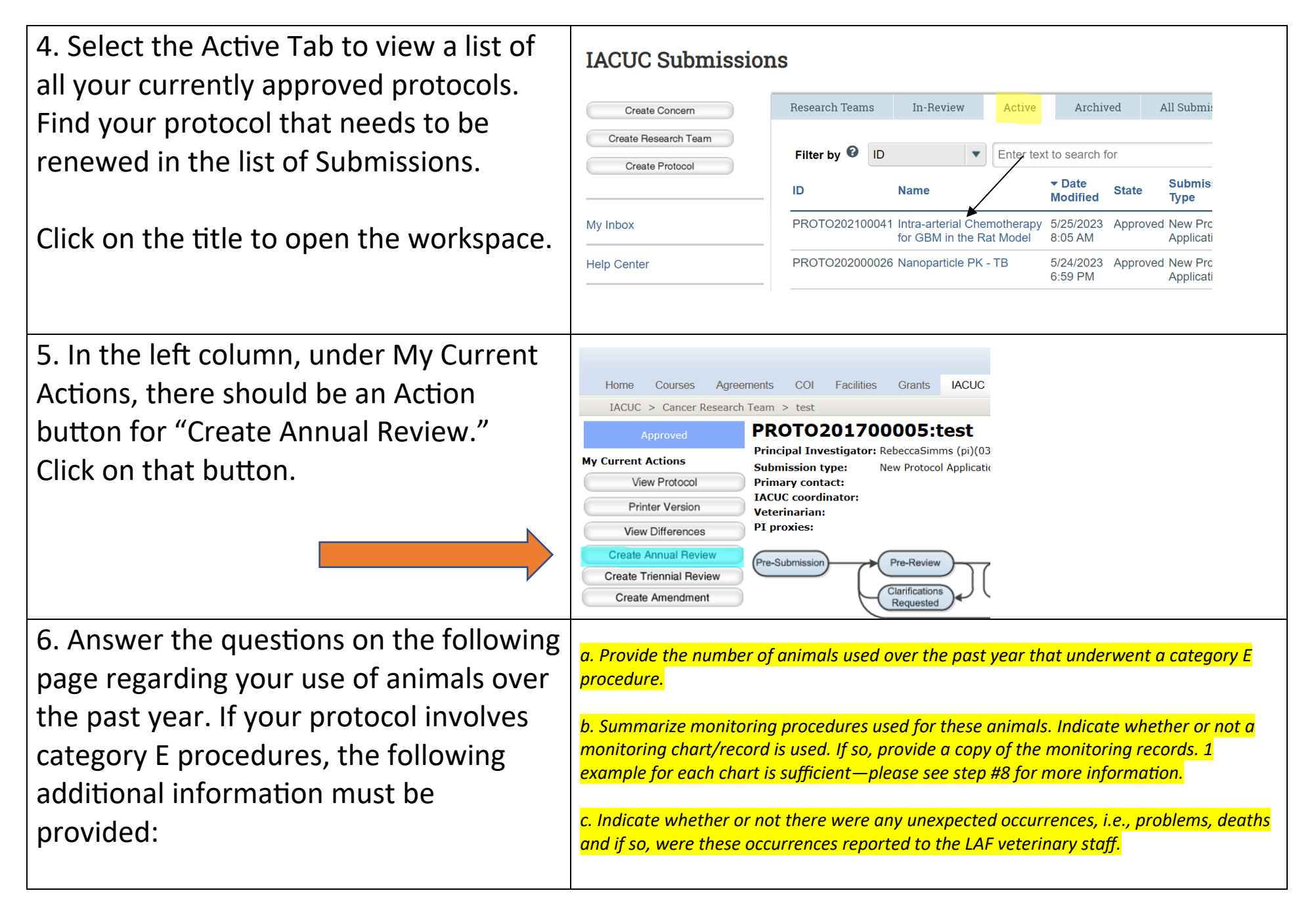

## Quick Reference Guide: How to Create/Submit an Annual Review

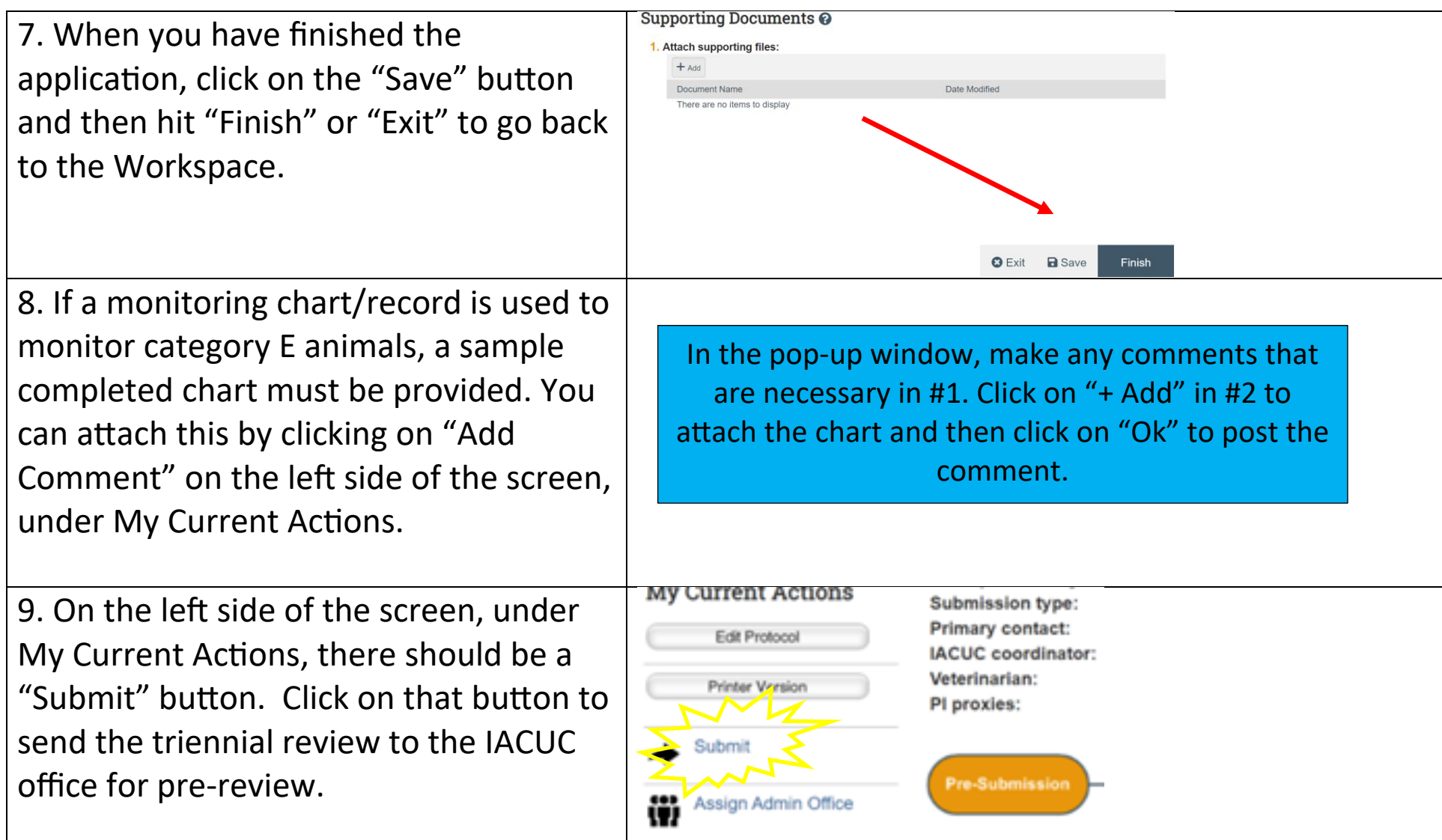